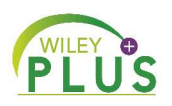

## **Your instructor requires** *WileyPLUS***! Here's what you need to know:**

*WileyPLUS* is an online learning solution that gives you the tools you need to succeed in this course. You can:

•**Read, Study, & Practice** by accessing the complete online version of your text and other study tools.

•Take **Assignments** that provide instant feedback and context-specific help.

•Access the **Gradebook** to track your progress and grades

**To get started,** please go to the Class Section URL listed below **make sure you register in the correct section!**

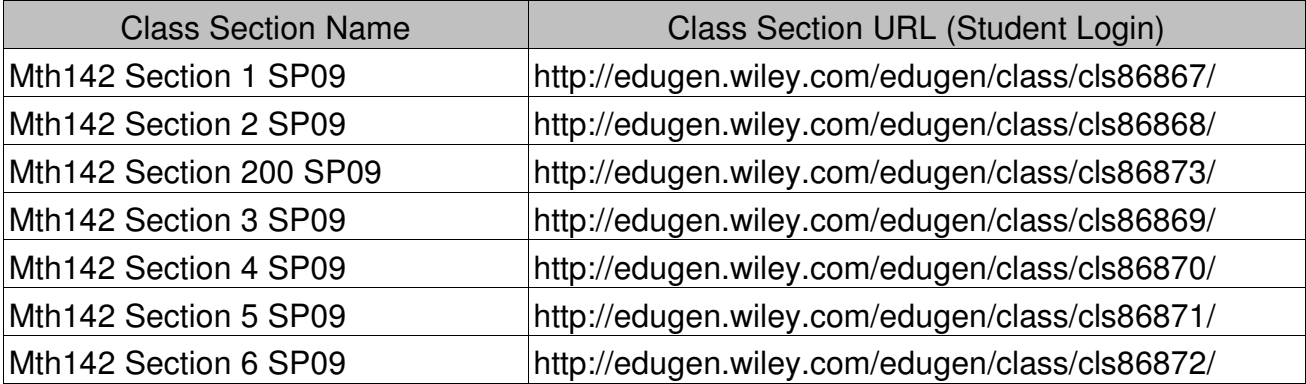

Once you go to your Class Section URL, click on "register." Watch this registration tutorial if you need help: www.wileyplus.com/register

> \*note: you will not be prompted for a registration code, but you still need to register in the course!

If you have trouble registering, please **LIVE CHAT** at **www.wileyplus.com/support**

**Once registered, you can log in at www.wileyplus.com. From here you can also access other helpful resources such as the 1 st Day of Class and Technical Support websites.**

*We hope you enjoy your WileyPLUS Experience!*